# **Hotbasic Debugger Crack**

# **Download**

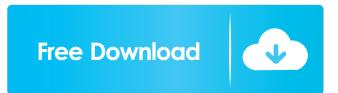

1/4

## Hotbasic Debugger Free Download [Win/Mac] 2022 [New]

Hotbasic Debugger Crack Mac is an add-in for Visual Basic 6.0 that allows you to step through your code in a live debugging session. You can set and remove breakpoints at any point in your code as you edit. The Hotbasic Debugger Crack Mac provides support for the Visual Basic Scripting Debugger (VB6.0). The Hotbasic Debugger has a user-friendly GUI and provides multiple windows that are helpful during debugging. The Hotbasic Debugger supports a wide range of debugging features such as typing breakpoints, breakpoints on variable references, step through breakpoints, labels, edit and compile all are supported through Hotbasic Debugger. Hotbasic Debugger Description Hotbasic Debugger is an add-in for Visual Basic 6.0 that allows you to step through your code in a live debugging session. You can set and remove breakpoints at any point in your code as you edit. The Hotbasic Debugger provides support for the Visual Basic Scripting Debugger (VB6.0). The Hotbasic Debugger has a userfriendly GUI and provides multiple windows that are helpful during debugging. The Hotbasic Debugger supports a wide range of debugging features such as typing breakpoints, breakpoints on variable references, step through breakpoints, labels, edit and compile all are supported through Hotbasic Debugger. Hotbasic Debugger Features: Hotbasic Debugger Highlights: Hotbasic Debugger Features: 🛚 Setting and removing breakpoints. 🖺 Live variable values. 🖺 Breakpoint debugging. 🖺 Live step through debugging. Debugging in include files selectable. Debugging of GUI and Console Applications. Auto reloading of source file if source is changed. [2] Individial resizeble windows for each function. [2] Possibility to save window state in normal and in debug mode. Hotbasic Debugger Hotbasic Debugger Description Hotbasic Debugger is an add-in for Visual Basic 6.0 that allows you to step through your code in a live debugging session. You can set and remove breakpoints at any point in your code as you edit. The Hotbasic Debugger provides support for the Visual Basic Scripting Debugger (VB6.0). The Hotbasic Debugger has a user-friendly GUI and provides multiple windows that are helpful during debugging. The Hotbasic Debugger supports a wide range of debugging features such as

#### **Hotbasic Debugger Crack + Patch With Serial Key**

KEYMACRO - Keyword macro gives ability to define your macro globally for your entire program. Keywords are used to execute macro functions. KEYMACRO command is a Macro scripting language in which you can create macros. The macros can be named in any programming language by creating macros in this macro language. SETMAXPROCESS - This macro can be used to set the maximum no of processes a client can connect to a single HotBasic server NEXTPROCESS - This macro is used to set the next number of connection to the server. SETPROCESS - This macro can be used to set the process of the connection SPRITE - This macro is used to create the sprite component SENDBASIC - This macro is used to send back the basic message to the client. SENDAUTOBASIC - This macro is used to send back the basic message to the client. SETBREAK - This macro is used to set the breakpoints in the source code. GETBREAK - This macro is used to return the breakpoints as a string. BREAKAT - This macro is used to set the breakpoints. This macro is used to set the breakpoints. BREAKPOINT - This macro is used to set the breakpoints. BREAKTRACE - This macro is used to set the breakpoints. BREAKTRACE - This macro is used to set the breakpoints. NEXTBREAK - This macro is used to set the next breakpoints. NEXTBREAKTRACE - This macro is used to set the next breakpoints. BREAKWITH - This macro is used to set the breakpoints with the optional condition. BREAKWITH - This macro is used to set the breakpoints with the optional condition. NEXTBREAKWITH - This macro is used to set the next breakpoints with the optional condition. NEXTBREAKWITHTRACE - This macro is used to set the next breakpoints with the optional condition. BREAKATTRACE - This macro is used to set the breakpoints with the optional condition. BREAKATTRACE - This macro is used to set the breakpoints with the optional condition. SETNEXTBREAK - This macro is used to set the breakpoints. This macro is used to set the breakpoints. SETNEXTBREAKTRACE - This macro is used to set the breakpoints. This macro 1d6a3396d6

2/4

## **Hotbasic Debugger Serial Key Free**

Hotbasic Debugger is a Windows application that works together with the Hotbasic programming language. Hotbasic is an interpreted programming language. It can run on Windows, Mac and Linux. Hotbasic can be compiled with Sun's Hotbasic compiler, and it can be linked to most commercial compilers and to some debuggers. Hotbasic's debugger does not require files to be in a specific folder, instead it will open and evaluate the source file when the debugger is launched. What can be seen in the the current screen shot are the source code of the Hello World application, the debugger and source browser view, the variable window, the function view, and the library and include window. The code (Hello World application) consists of 4 source files: Hello.l Hello.l Main.l Input.l The debugger window consists of a tabbed interface for navigating through the 4 source files. The function window is like a sub window for every function in the application. It displays the local variable in the function scope. The variables window is the general window for viewing the local and global variables of the application. The library window is for viewing the libraries included in the project. The include window will include a reference to the source of the library. What can be seen in the the current screen shot are the source code of the Hello World application, the debugger and source browser view, the variable window, the function view, and the library and include window. The code (Hello World application) consists of 4 source files: Hello.l Hello.l Main.l Input.l The debugger window consists of a tabbed interface for navigating through the 4 source files. The function window is like a sub window for every function in the application. It displays the local variable in the function scope. The variables window is the general window for viewing the local and global variables of the application. The library window is for viewing the libraries included in the project. The include window will include a reference to the source of the library. A: I see there are a few answers that state it does not do that. In that case, it may be time to do some testing, and find a better language. Consider that our.NET/C# debugger, the one that gets installed with VS.NET will not display function breakpoints. This is for several reasons, and not a bug. You could easily work around that

#### What's New In?

----- This application is targeted for embedded and for desktop version.

#### **System Requirements:**

Software: Application requirements are described in the ReadMe.txt included in the game's package. Minimum: Windows® XP - Windows® Vista Recommended: Windows® 7 - Windows® 10 Processor: Intel® Core™ 2 Duo, AMD Phenom™ X3, Intel® Core™ i7 2.5 GHz Memory: 2 GB RAM Graphics: DirectX® 9 Compatible Graphics Card with 1 GB RAM Hard Drive:

#### Related links:

https://www.recetariodesirena.com/wp-content/uploads/2022/06/NADCON Datum Conversion Utility.pdf

https://surprisemenow.com/graphimap-crack-free-latest-2022/

http://www.srandicky.sk/wp-content/uploads/2022/06/Museeks.pdf

http://www.mymbbscollege.com/?p=45203

http://www.buzzthat.org/wowonder/upload/files/2022/06/yOpe6ZM46kFSU1hq2j4Z\_07\_e9ebbdde0f29ce10245ed1f85e57d68b\_file.pdf

https://www.yflyer.org/advert/dsk-akoustik-keyz-download-for-pc/

 $\underline{https://www.riseupstar.com/upload/files/2022/06/tNLEQmVWWZaYuboZE6ep~07~2a0c3b8886542ac93a9ed431cccdae22~fil~e.pdf}$ 

https://myvideotoolbox.com/encrypt-everything-nkm-crack/

https://coreelevation.com/2022/06/07/savdisk-5-2-23-3-crack-download-x64-2022/

http://rodillosciclismo.com/?p=2667

https://hestur.se/upload/files/2022/06/UVLfCcLqA6I4EdeONUtS 07 2a0c3b8886542ac93a9ed431cccdae22 file.pdf

https://socialcaddiedev.com/easv-chm-crack-free-download-pc-windows/

http://fitnessbyava.com/wp-content/uploads/2022/06/yudwya.pdf

https://bagboneleather.com/wp-content/uploads/2022/06/Active Partition Recovery.pdf

http://buymecoffee.co/?p=3988

https://www.cch2.org/portal/checklists/checklist.php?clid=8676

http://saddlebrand.com/?p=3950

 $\underline{https://travelwithme.social/upload/files/2022/06/yTDQTgMkZdJmLYBcq7VY\ 07\ e9ebbdde0f29ce10245ed1f85e57d68b\ file.}$ 

https://www.rochanatural.com/simcardexplorer-crack-license-key-full/

4/4